# **INES WWW SERVER**

**M. Barylak**<sup>1</sup>,<sup>2</sup>**, I. Yurrita**<sup>3</sup>**, A. de la Fuente**<sup>3</sup> <sup>1</sup> ESA IUE Observatory, Apartado 50727, 28080 Madrid, Spain <sup>2</sup> Affiliated with the Astrophysics Division, Space Science Department ESTEC, the Netherlands <sup>3</sup> INSA, Apartado 50727, 28080 Madrid, Spain

# **1 Introduction**

The INES WWW Server provides access to the at VILSPA post-NEWSIPS-processed IUE spectral data. It will be implemented at each individual National host. The actual functionality is much the same as for the current ESA IUE data server at http://iuearc.vil spa.esa.es (Yurrita  $\&$  Barylak, 1996), except for the user registration, i.e.

- Support for queries to the INES catalog, IUE publications and BIBCODES fully integrated into the data download facility
- Data access (single download, FITS header and data preview) and distribution (multi-download with several compression schemes) of INES data comprising all low dispersion spectra and re-binned high resolution spectra; direct HTTP links to the line-by-line (SILO) spectra and the original high resolution spectra at the INES Principal Center are provided.
- Data access log maintenance (ie. download log and filename log) keeping (username, hostname, nr. files retrieved, nr. of bytes, type (ie. single, .tar, .tar.gz, .tar.Z or .zip), date/time, filename, etc.)

See Fig. 1 for a general overview of the INES WWW server.

# **2 Hardware**

Other than for the Uniform Low Dispersion Archive and its Software Support Package (ULDA/USSP)(Wamsteker et al., 1989) which was available for both UNIX and VMS platforms, the INES server shall run only on UNIX based machines. With the advent of free PC based UNIX operating systems such as LINUX and FreeBSD, an inexpensive personal computer running LINUX is the suggested hardware environment. LINUX can provide the functionality of a UNIX workstation on PC hardware at a fraction of the cost. Hence the following hardware configuration is suggested:

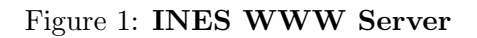

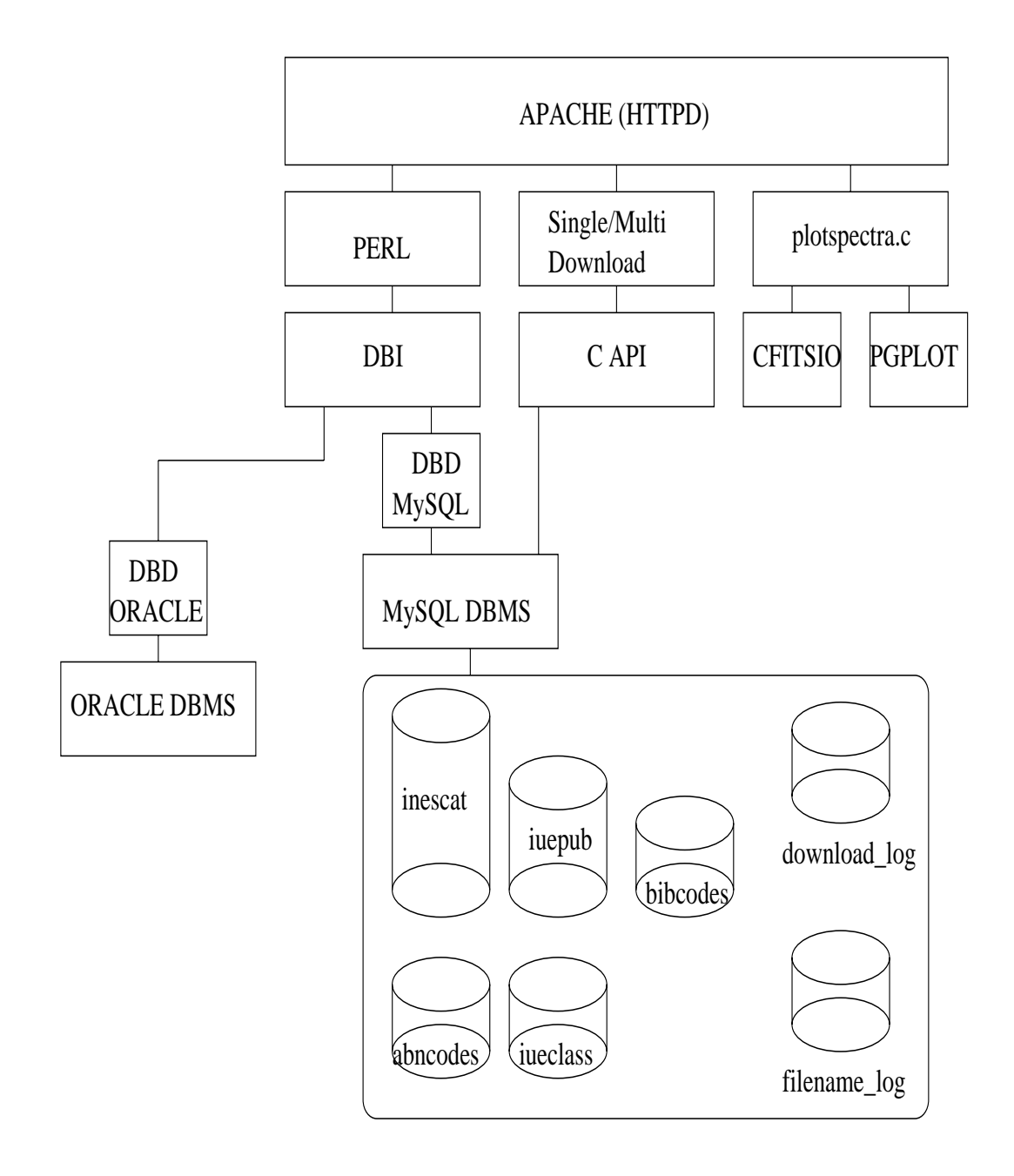

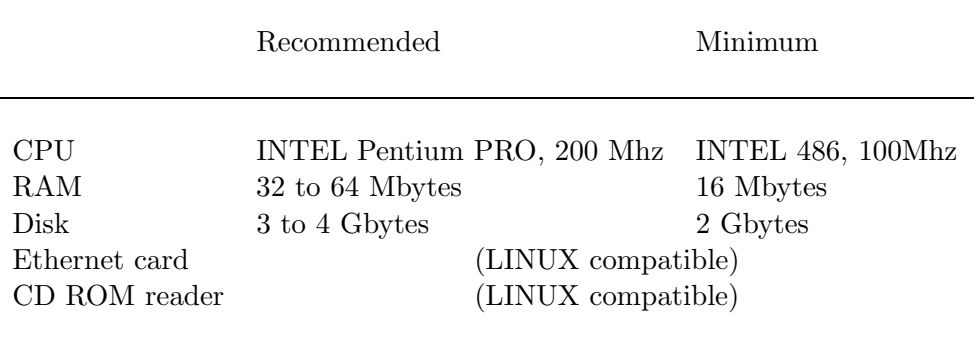

# **3 Software**

Microsoft based operating systems (Windows and Windows NT) do not offer neither the power nor the stability of UNIX based system and are not as widely used for science applications in general and for astronomy specifically. Many of the astronomical image processing systems are available for LINUX ie. MIDAS, IRAF, STARLINK, etc. Hence the mayor software components for the INES WWW server are:

- LINUX operating system (our installations were tested on RedHat Linux 4.2 and 5.0) (see http://www.redhat.com)
- Apache, a public domain HTTP server for UNIX (version 1.2.4) (see http://www.ap ache.org)
- PERL, the Programmable Extraction and Reporting Language (at least version 5.004 together with the Data Base Interface (DBI - version 0.90) and Data Base Driver (DBD for MySQL) modules. Also the Common Gateway Interface (CGI) module is needed (version 2.36) (see http://www.perl.org, especially CPAN)
- MySQL a free (for most uses), fast and capable relational database management system (at least version 3.12.16) (see http://www.tcx.se)
- GNU  $C/C++$  compiler (comes with LINUX)
- CFITSIO a machine-independent library of routines for reading and writing data in the FITS (Flexible Image Transport System) data format. Remember that all INES data are in FITS format. (see http://heasarc.gsfc.nasa.gov/fitsio).
- PGPLOT version 5.2.0, a graphic subroutine library needed for the INES online plotting package (see ftp://astro.caltech.edu/pub/pgplot)
- INES specific software developed at VILSPA, its main components are:
	- **–** IUEdbsMY perl CGI, main WWW interface
	- **–** MultiDownload.c multi-file download facility which is offering several compression schemes to save bandwidth and data access logging under MySQL making user of MySQL's C APIs
- **–** SingleDownload.c with data access log under MySQL
- **–** plotspectra.c on-line plotting of spectra
- **–** pre2 1950.c (precession calculation with subroutines provided by F. Ochsenbein (ESO-IPG), A. Richmond (ESO-IPG) and P.T.Wallace (Starlink))
- **–** FITS HDU PERL program to list FITS headers
- **–** IUEserv PERL program; a quick and dirty proto-type to the Astronomical Server URL (ASU) (see http://vizier.u-strasbg.fr/doc/asu.html)

# **References**

Yurrita, I., Barylak, M.: 1997, Access to the ESA IUE Data Server, ESA IUE Newsletter no. 47, Jan. 1997, pg. 34.

Wamsteker W., Driessen C., Munoz J.R., Hassall B.J., Pasian F., Barylak M., Russo G., Egret D., Murray J., Talavera A., Heck A.: 1989, IUE-ULDA/USSP: The On-line Low Resolution Spectral Data Archive of the International Ultraviolet Explorer, A & A Suppl., 79, pg. 1 (was VILSPA IUE Preprint No. 39, January 1989.)

# **Help on the IUE data server fill-in forms**

−−−−−−−−−−−−−−−−−−−−−−−−−−−−−−

# **Object query keywords**

The following keywords can be as input criteria to queries:

# **Object name**

Object name, when shown, is the IUE homogenous object identification. The following hierachy has been adopted by the IUE project:

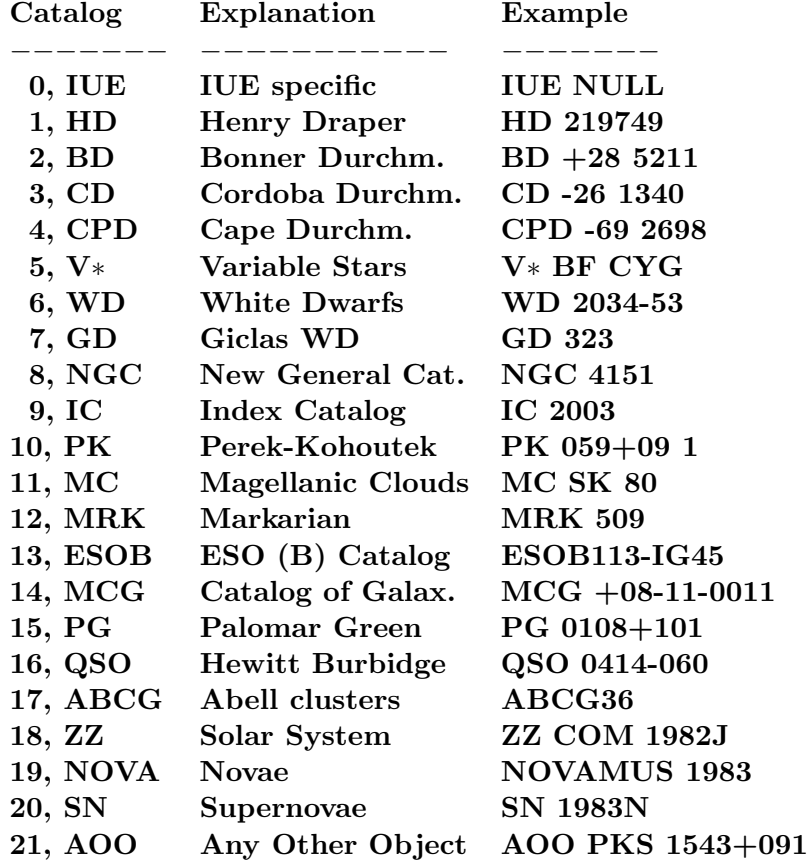

For queries, an object ID may refer to both the homogeneous object id. and the target name as given by the guest observer. Both searches are made via an OR condition. Also, wild cards are allowed, use the 'characters. E.g. 'NGC5to uppercase and all blanks will be suppressed.

# **Position: Right Ascension**

Object right ascension must be specified in the format HH:MM:SS. Right ascension must be between 0 and 24 hours.

## **Position: Declination**

Object declination must be specified in the format DEG:MM:SS. Declination must be between -90 and 90 degrees.

## **Position: Search radius**

A search radius around the central RA-DEC can be specified. The region to be searched for is a box. Hence the cosine of the declination is NOT taken into account for the right ascension range.

Search radius must have the format DEG:MM:SS

# **Position: Epoch**

The input coordinates epoch can be either 1900.0, 1950.0 or 2000.0. These coordinates are translated to 1950.0 coordinates, which is the epoch of IUE and hence all output coordinates.

# **IUE observing class**

This field can be filled in with the two-digit IUE observing class defined to be:

#### IUE OBSERVING CLASSES

−−−−−−−−−−−−−−−− OBJECT CLASSES 0 - 29 −−−−−−−−−−−−−−−−

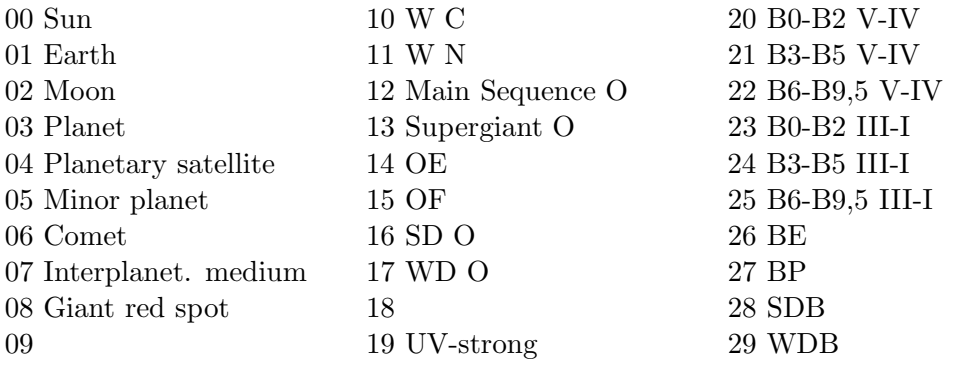

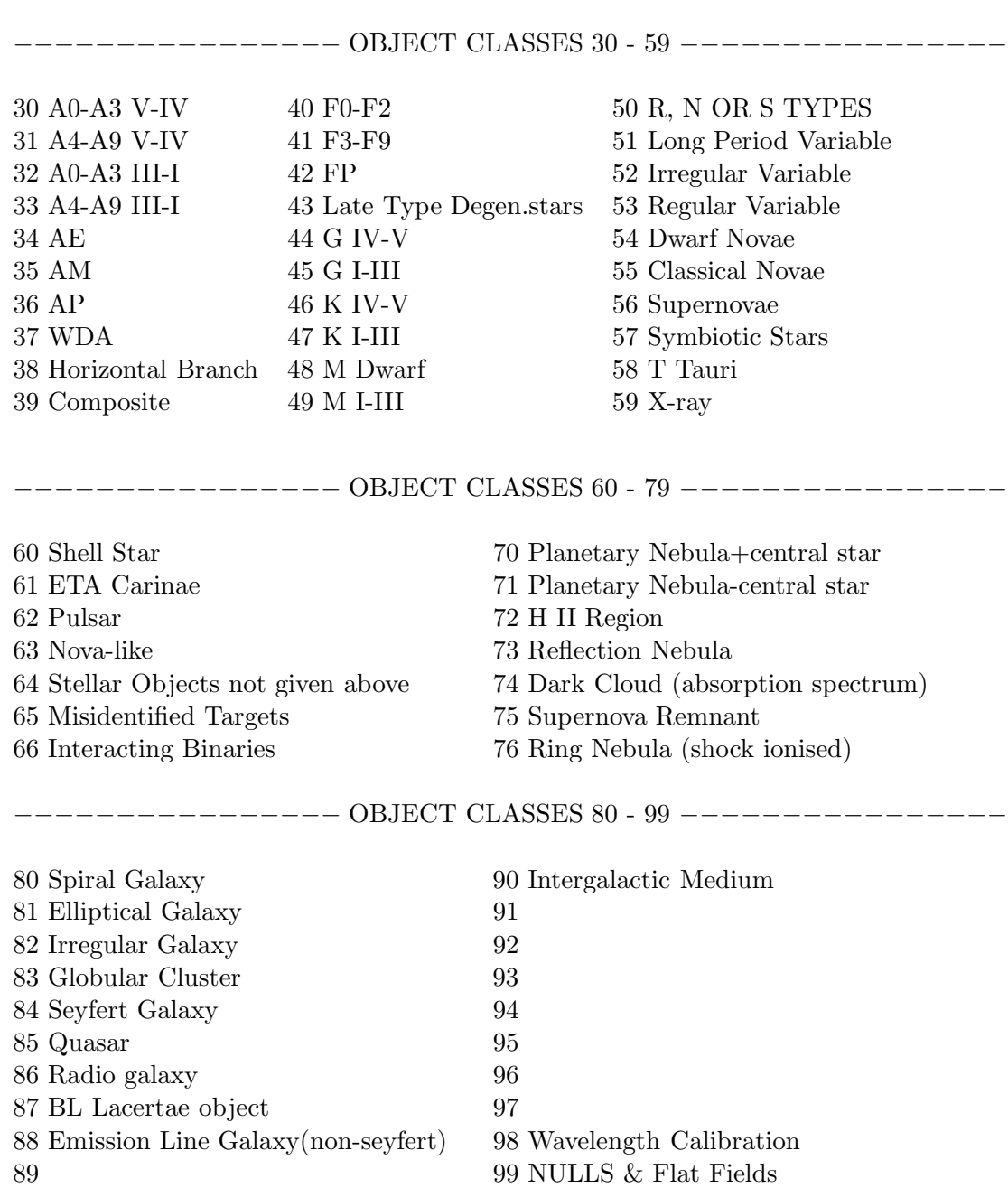

# **Observing dates**

Input observing dates must be specified in the DD-MON-YY format, as in 13-AUG-87.

You may restrict the query by specifying a date range.

**Warning:** For the from field, date at 00:00:00 is implied. For the to field, date at 23:59:59 is implied. Therefore, 13-AUG-87 to 13-AUG-87 means from 13-AUG-87 at 00:00:00 to 13-AUG-87 at 23:59:59 , that is, the entire day 13-AUG-87.

# **IUE Camera names**

Camera field can be checked for one or more of the available IUE cameras, i.e.:

- LWP : Long Wavelength Prime<br>• LWR : Long Wavelength Redun
- LWR : Long Wavelength Redundant<br>• SWP : Short Wavelength Prime
- Short Wavelength Prime

In the default form, all cameras are chosen. You may restrict the query by de-selecting the cameras you do not want.

## **Dispersion**

Dispersion field can be checked for one or more of the available IUE spectrograph dispersion modes, i.e.:

- Low : Low resolution spectrograph
- High : High resolution spectrograph<br>• NA : Not Applicable (NULLs, TFI
- : Not Applicable (NULLs, TFLOODs, UVCALs, etc.)

In the default form, all dispersion modes are chosen. You may restrict the query by de-selecting the ones you do not want.

## **Aperture**

Valid values for the aperture are:

- Large : Large aperture
- Small : Small aperture<br>• NA : Not applicable
- Not applicable (NULLs, TFLOODs, UVCALs, etc.)

## **Program Identification**

All IUE observations belong to a program. The program identification has always 5 characters. In most cases, it consists of two letters followed by three digits.

To restrict the search to a given program identification, this field can be filled in with the desired program id. The search will be case independent, that is, the effect of using/not using capital letters will be the same.

An exact match is required. No partial length strings will be considered.

# **Observing station**

The observations station (GSFC or VILSPA) that acquired the image. Normally, it is also the one that processed it.

−−−−−−−−−−−−−−−−−−−−−−−−−−−−−

# **Output control keywords**

The following fields are used for output control. They provide means to modify the query output format.

# **Output**

**Standard fields** include: camera, image, dispersion, aperture, dateobs, timeobs, object, ra, de.

**Alt. Fields 1** include: camera, image, dispersion, aperture, iueclas, object, ra, de, target, targra, targde, ecc, abncode, pgm id.

**Alt. Fields 2** include: camera, image, dispersion, aperture, exptime, hjd mid, posangle, fes2md, fes2cn, station.

# **In Format**

Specifies the output format which can be one of the following:

HTML - providing all direct links to plotting, single file download, principal centre download and IUE publications

ASCII standard ASCII output without links

CSV output is provided as Comma Separated Values enabling easy import into spreadsheets

TSV - output is provided as Tab Separated Values enabling easy import into word processors and spreadsheets

## **Search limit**

This field specifies the maximum no. of spectra to be shown per page matching a given criteria.

#### **Sort options**

This field enables the sorting of the images matching the search criteria. Any combination of the shown fields can be chosen. Sorting criteria is ascending for all cases.

−−−−−−−−−−−−−−−−−−−−−−−−−−−−−−−−−−−